## DOWNLOAD

## How To Launch A Community Project On GitHub | Opensource.com

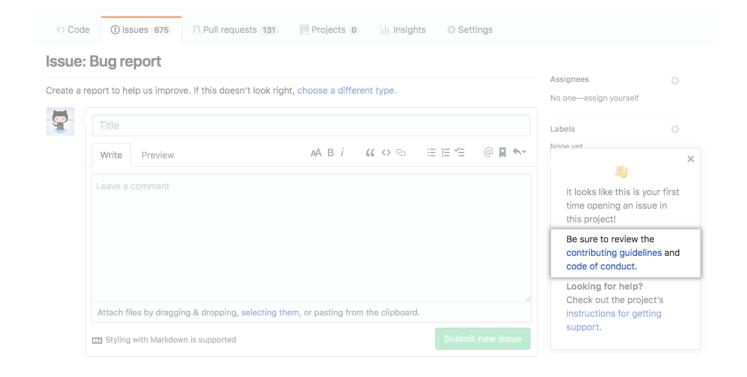

How To Launch A Community Project On GitHub | Opensource.com

1/3

## DOWNLOAD

2/3

The relationship between an open-source project and its community is one ... Whether your project is currently on GitHub or your local machine, .... One reason we started this project is because we felt that there weren't enough resources for people creating open source projects. Our goal is to aggregate .... Jump to Join the community - The most popular languages on GitHub (a collaborative code hosting platform) are JavaScript, Python, Java, Ruby, and PHP.. Got it! View on GitHub. First Timers Only. Friendly Open Source projects should reserve specific issues for newbies.. Successfully building an open source community-driven project is more than just throwing your code on Github and doing development in the .... Open-source software projects are primarily driven by community ... In this paper, we analyze a set of 89 top-starred GitHub projects and their .... As your project grows, your community may need more than just code from you. ... Including an open source license will make your GitHub project open source. GitHub, Inc. is a US-based global company that provides hosting for software development ... Free GitHub accounts are commonly used to host open source projects. As of January 2019, ... According to Microsoft, GitHub will continue to operate independently as a community, platform and business. Under Microsoft, the .... Contribute code to projects that change how software is built. ... Learn how to contribute, launch a new project, and build a healthy community of contributors.. GitHub Actions and Packages are now out of beta, we launched GitHub for mobile, ... days to celebrate 40+ million developers and their contributions to the open source community. ... Support even more open source projects.. First, identify what you consider to be a successful open source project. This doesn't always mean popularity. Next, identify a community need. Projects which .... I am wondering what I need to do to start an open source hardware project. I created a github repository that I will start adding files to, but one.. Android unites the world! Use the open source Android operating system to power your device. How to make your first open source contribution. Tagged with opensource, github, beginners, hacktoberfest.. Jump to Setting your project up for success - You've launched your project, you're spreading the word, and ... GitHub's 2017 Open Source Survey showed .... Building community through open source technology. AndroidArtificial IntelligenceData InfrastructureDeveloper OperationsDevelopment .... Learn how to open a project in a Git or Azure DevOps repository by using Visual Studio. ... Open a project from a GitHub repo. Open Visual .... GitHub has become a fairly central part of many open source projects. Although many people focus on the code-hosting aspect of GitHub, the .... ... project and would like to make it open source without really having any reference to my company as we truly want it to be a community-driven .... For JavaScript projects, but still can be applied to other things ... even if you did great work and it might deserve community appreciation. ... The main goal after start is to get to 'trending' page, due to statistics more than 60% ... f559db6386

Lock My PC fights tech support scammers with free recovery keys
Deedar [1992 FLAC]
Freemake Video Converter Crack 4.1.10 Free Download Serial Key
Throughout Comparison Between Google Apps Microsoft Office 365
Castles of Mad King Ludwig 1.1.2 Apk for android
Dream League Soccer Hack APK Tool
LEGO Holiday Catalog 2016 reveals 75 new sets
My Heart is Full . . .
Is the secondary mobile device market ready for a 4G device deluge
Darksiders III The Crucible-CODEX

3/3